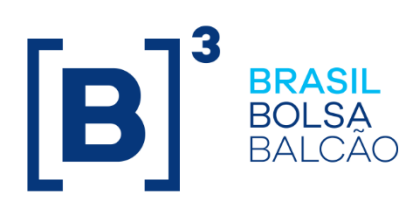

# **TRADER - FIX.SUITE**

## Messaging Guidelines

Version: 2.5 Last modified: 26/05/2022

<span id="page-1-0"></span>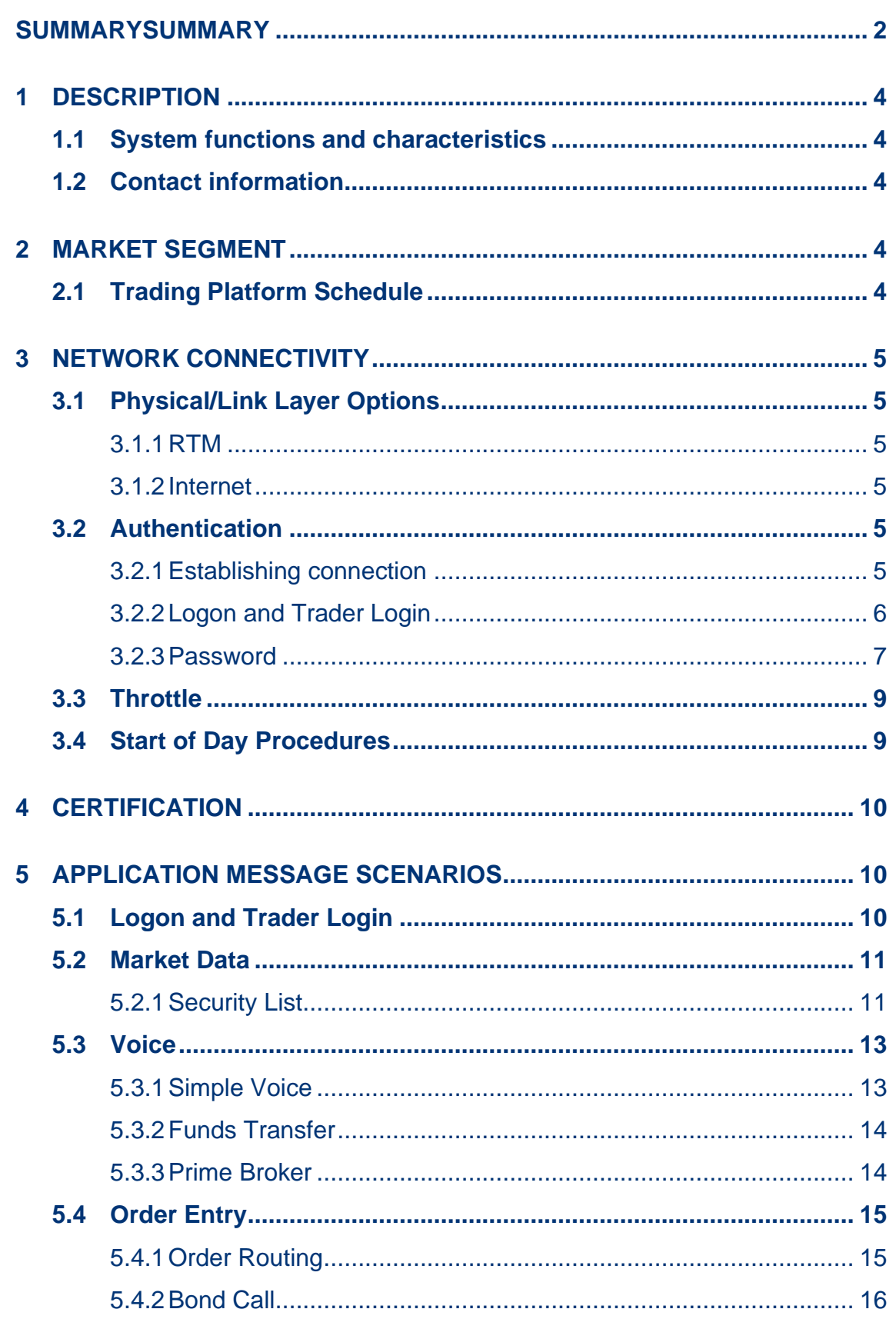

## **Change Log**

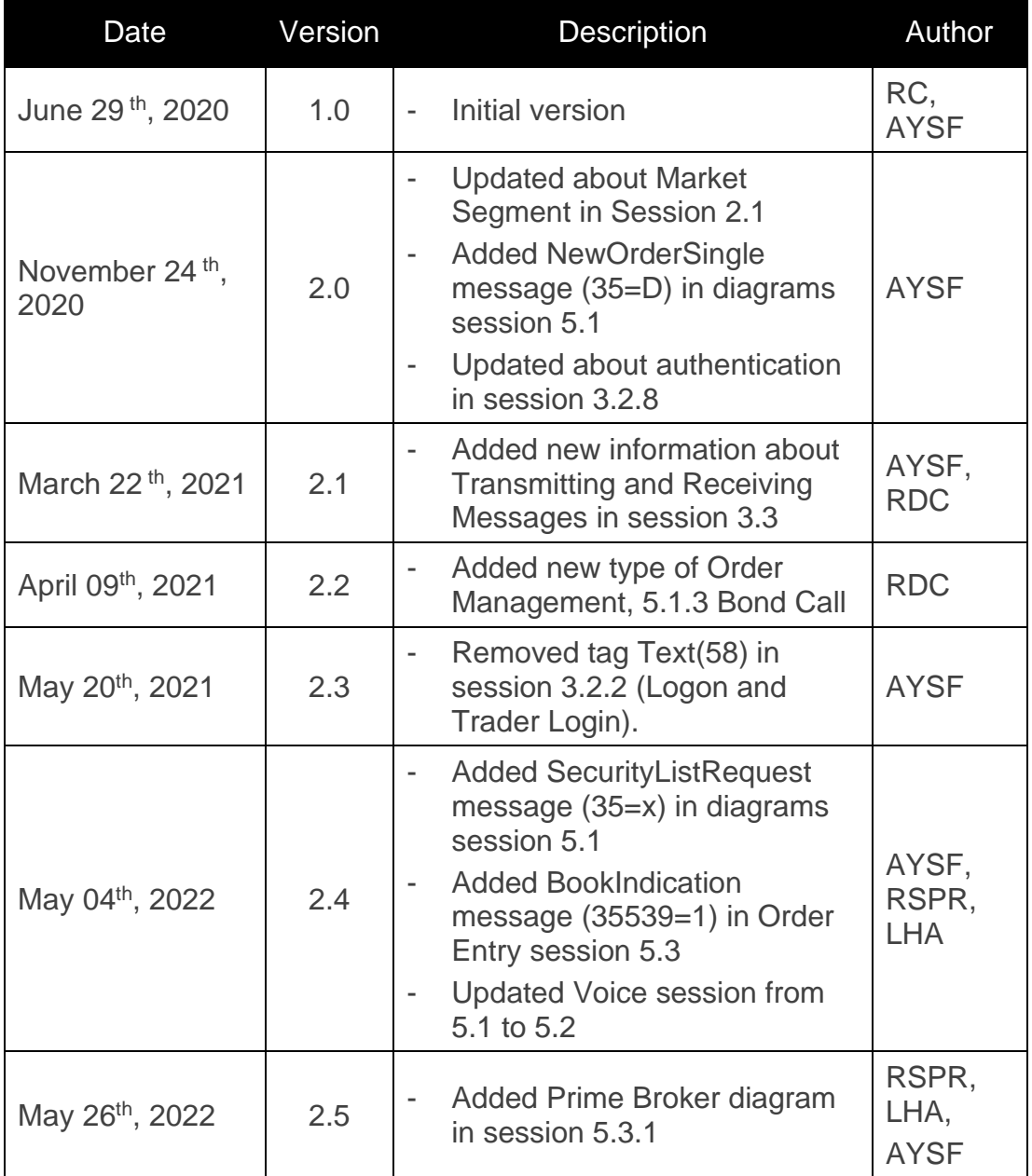

#### <span id="page-3-0"></span>**1 DESCRIPTION**

This document is intended to assist those who wish to develop applications that connect to FIX.SUITE services through the FIX protocol.

#### <span id="page-3-1"></span>**1.1 System functions and characteristics**

FIX.SUITE is based on the 4.4 version of the Financial Information Exchange ("FIX") Protocol. FIX is a technical specification for electronic communication of trade-related messages. It is an open standard managed by members of FIX Protocol Limited [\(https://www.fixtrading.org/\)](https://www.fixtrading.org/).

This document outlines the B3 FIX implementation and is provided for thirdparties which need trading connectivity through FIX.SUITE. It is assumed that the reader of this document has basic knowledge of the FIX protocol.

#### <span id="page-3-2"></span>**1.2 Contact information**

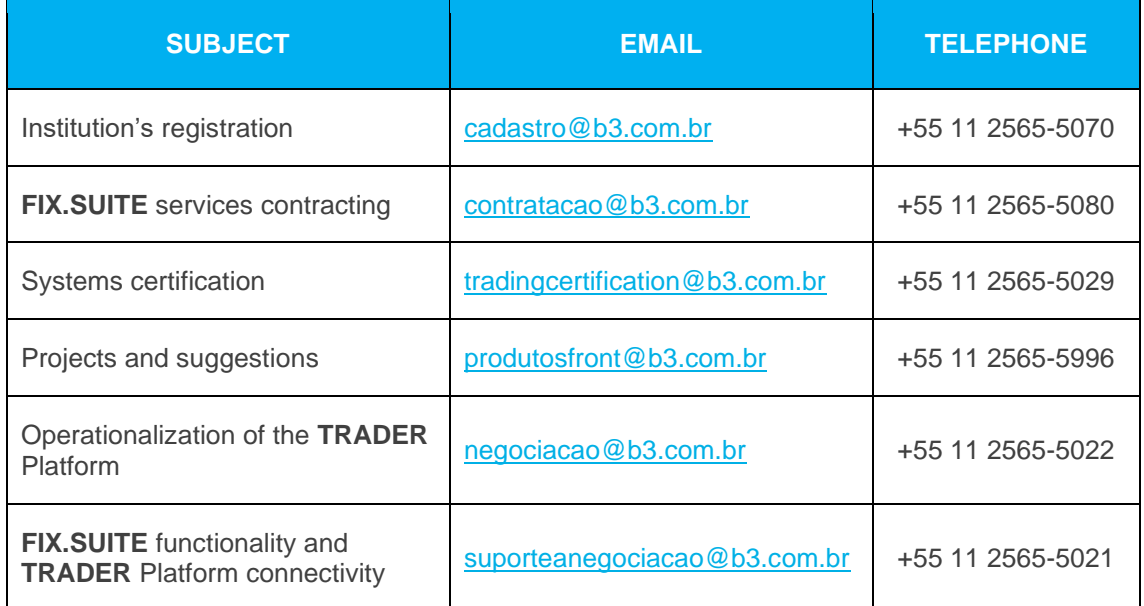

#### <span id="page-3-3"></span>**2 MARKET SEGMENT**

#### <span id="page-3-4"></span>**2.1 Trading Platform Schedule**

The following table describes the trading schedules for the platform in each market segment:

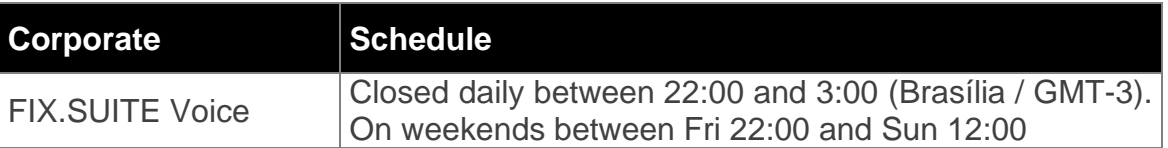

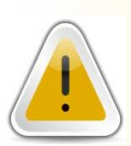

In general, for TRADER FIX.SUITE, customers may connect every day or keep connected through the week. B3 highly recommends that customers remain disconnected during the weekends, unless when participating in scheduled mock tests.

#### <span id="page-4-0"></span>**3 NETWORK CONNECTIVITY**

The following sections describe all connectivity options for FIX.SUITE.

#### <span id="page-4-1"></span>**3.1 Physical/Link Layer Options**

Market participants can choose from the following connectivity offers.

#### <span id="page-4-2"></span>3.1.1 RTM

Through the agreement between B3 and RTM, the interconnection between the technological infrastructures maintained and managed, respectively, by B3 and RTM, was made possible, to allow access to the services made available in their technological infrastructures, by RTM participants and B3 participants.

#### <span id="page-4-3"></span>3.1.2 Internet

Through a direct access connection to the Internet, previously authorized, participants can obtain access to technological infrastructures and their respective services made available and exposed on the Internet by B3.

#### <span id="page-4-4"></span>**3.2 Authentication**

#### <span id="page-4-5"></span>3.2.1 Establishing connection

To establish communication between participant's applications and TRADER - FIX.SUITE, it is necessary to create a secure channel connection. This connection can be established in two ways:

- 1. Using a universal TLS / SSL tunneling service This is necessary to do SSL Handshake or.
- 2. Insert in the client application settings file, the property SocketUseSSL=Y, if you use QuickFIX/J.

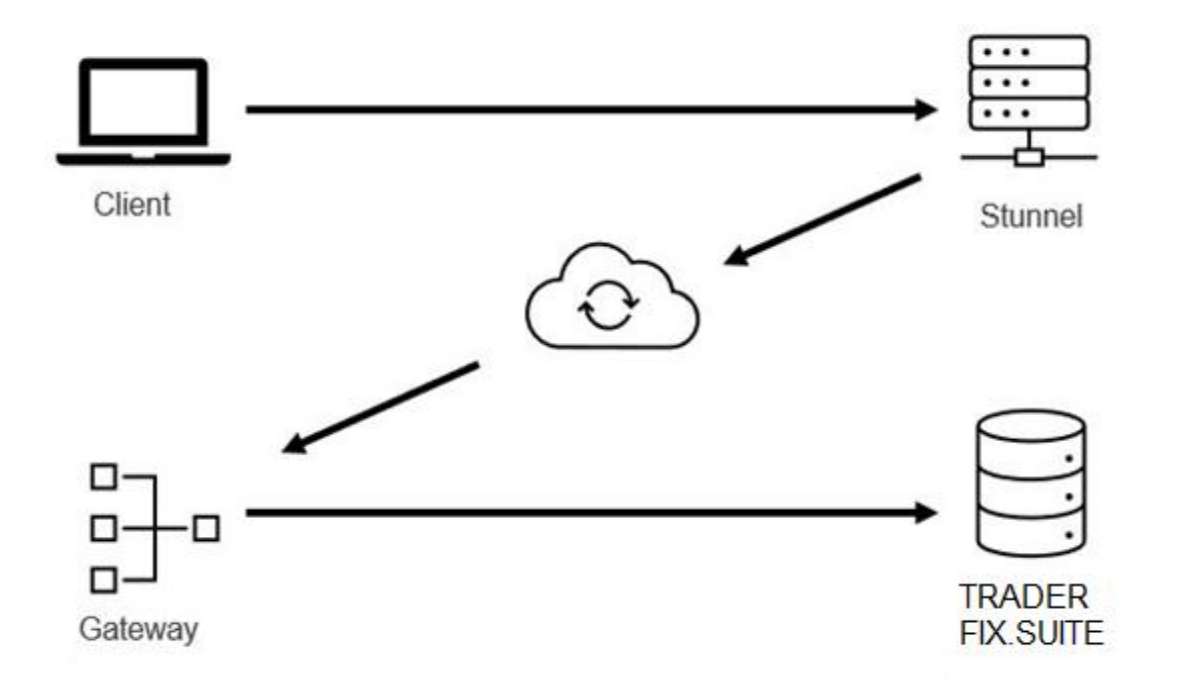

Stunnel is necessary to guarantee data traffic on a secure network, so the connection can be established using TLS 1.2. If the client does not have TLS enabled on its network, the connection cannot be established.

The flow of messages exchanged to guarantee the login are in item 3.2.2 of this document.

#### <span id="page-5-0"></span>3.2.2 Logon and Trader Login

The user will first log (35=A) on and be authenticated in the session. After sending the message, it will be validated via Trader Login (35=UCG) allowing the sending of messages. It is acceptable more than one Trade Login in the same session.

FIX sessions may require the user to provide authentication data on the Logon message. The following tables depicts the fields used to convey such information:

#### **Logon**

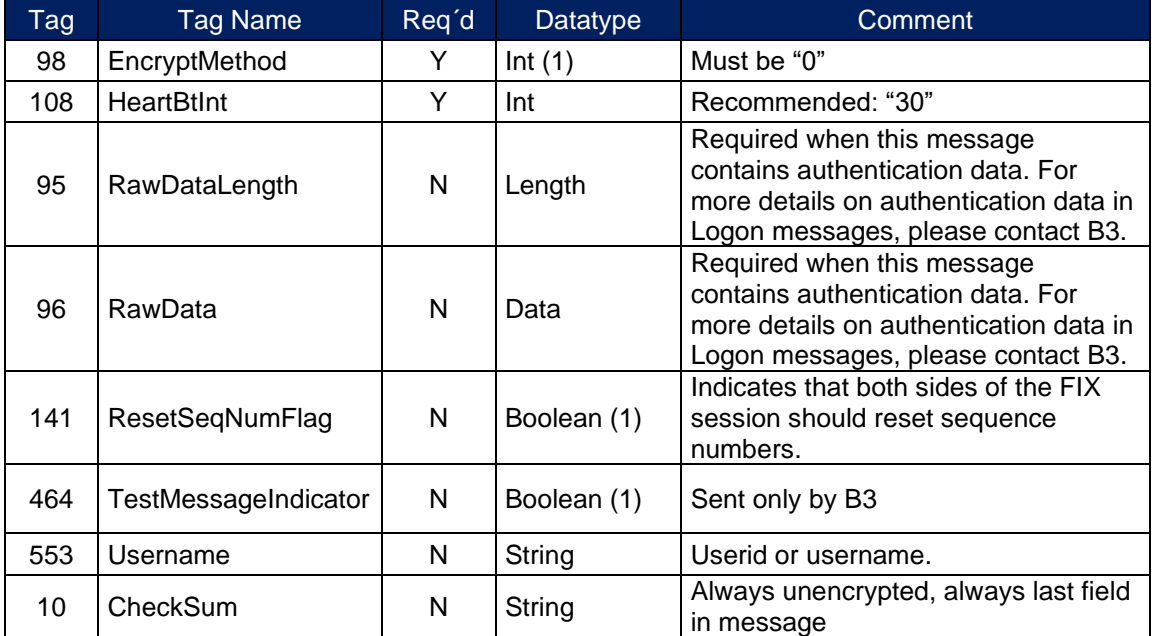

#### **Trader Login**

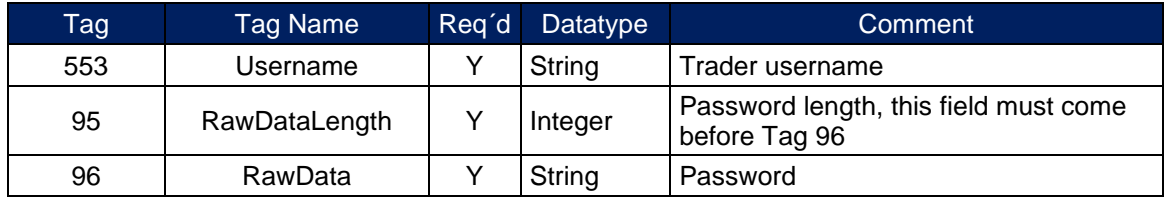

<span id="page-6-0"></span>See Chapter 5 - [Application Message Scenarios](#page-9-2) for an example login scenario.

#### 3.2.3 Password

#### 3.2.3.1 Password Renewal

Passwords are initially provided by B3 Trading Support Department (SSN) and then handed to clients to include in their applications. Users may change the password whenever it's necessary by sent an e-mail to [controledenegociacao@b3.com.br.](mailto:controledenegociacao@b3.com.br)

#### 3.2.3.2 Password Policy

To enforce security, some policies are in place and must be considered when changing passwords. The Password Policy include the following aspects:

#### 3.2.3.3 Password Age

By default, passwords are configured to not expire.

#### 3.2.3.4 Session Lockout

In case a wrong password is provided, the authentication will fail, and the connection will be shut down. A Logout message will be sent to indicate the failure in authentication. During the next 3 minutes the FIX session will be locked, and no connection will be accepted within this time. The system allows up to 5 wrong attempts to establish a connection, after what the FIX session is locked, and users will need to contact B3 Trading Support Department (SSN) to restore the session.

#### 3.2.3.5 Minimum Length

All passwords need to be at least 8 characters long. Requests for new passwords that don't conform to this requirement will be rejected.

#### 3.2.3.6 Password History

The system records the last 10 passwords assigned to the FIX session. The new password must have not been used before.

#### 3.2.3.7 Password Strength

To guarantee that passwords meet some strength requirements, the formation rule determines that all passwords must be composed of characters listed in three out of four categories:

- At least one lowercase character (from a through z)
- At least one uppercase character (from A through Z)
- At least one digit (from 0 through 9)

• At least one special character (non-alphanumeric)

Requests for new passwords that don't conform to this requirement will be rejected.

#### <span id="page-8-0"></span>**3.3 Throttle**

The throttling mechanism controls the flow of messages at the FIX session level and was implemented to regulate the number of messages sent to B3 to optimize performance.

The throttling is specified in messages per second and the maximum number of messages per second is 50.

If a message exceeds the maximum rate set, it will be rejected. In this case, a "Business Message Reject" error message will be sent with Business Reject Reason *= "<message> not processed, over throttle limit, max msg per 1000 millisecond(s) is 50*". Client systems can cross-reference the business message reject message with the originating message that was throttled by verifying the content of tag 45 (RefSeqNum). This tag will contain the FIX session level sequence number (tag 34) of the message that was rejected. If non-reject is set, the throttle mechanism will withhold the messages exceeded until the end of the second, in this case, a higher latency would be observed in the response.

Assuming a scenario in which the limit is set to 50 messages per second. The first period begins when the gateway receives the first message and if more than 50 messages are sent before the next second, they are throttled.

#### <span id="page-8-1"></span>**3.4 Start of Day Procedures**

The FIX session sequence number is reset to one at the beginning of each calendar day. Note that if client systems try to log on with a sequence number different than one at the start of day, the logon request will be rejected. However, during the day, client systems must not reset the sequence number, or all messages from the start of day will be retransmitted.

#### <span id="page-9-0"></span>**4 CERTIFICATION**

B3 has a certification environment used by the participants and by Independent Software Vendors (ISVs) for testing and certification purposes of their software before accessing the productive environment of the Exchange.

The validation and the tests on acquired or under development solutions can be carried out during working days from 08:30 to 18:30 (local time), with no follow up needed from the certification team.

The certification environment can be access through a connection with direct access to the Internet, or using connection between the technological infrastructures maintained and managed, respectively, by B3 and RTM.

#### <span id="page-9-1"></span>**5 APPLICATION MESSAGE SCENARIOS**

The following sections provide examples of the most common application message scenarios. In all scenarios, if a message is malformed or fails specific business level conditions, it will be rejected with either a Session Reject (invalid tag for message, invalid body length, etc.) or Business Message Reject message (e.g., conditionally required field missing).

Trader

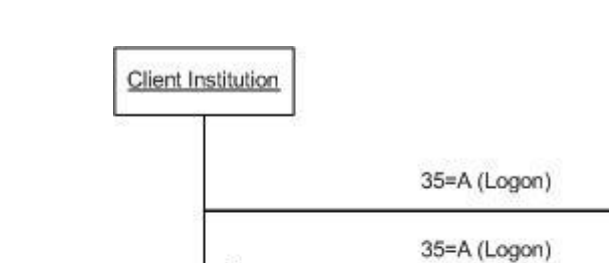

#### <span id="page-9-2"></span>**5.1 Logon and Trader Login**

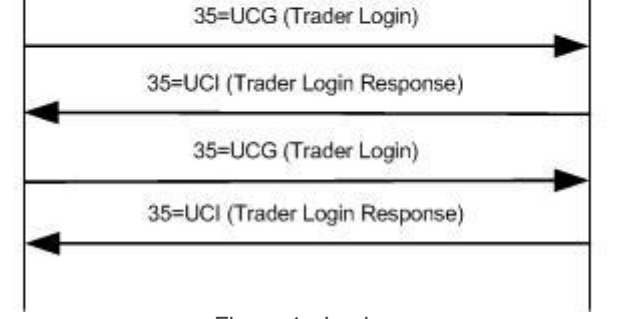

Figure 1 - Login

#### <span id="page-10-0"></span>**5.2 Market Data**

<span id="page-10-1"></span>5.2.1 Security List

#### **Request**:

The security list can be requested in two ways:

- Setting a value for tag (48) SecurityID, which will return this specific instrument.
- Setting a value for tag (9802) CXTradingSector, which will return the security list of this setted trading sector.

For both ways, it is mandatory to set the tag (559) SecurityListRequestType with value 4 = All Instruments (Securities).

Available trading sectors for tag (9802) CXTradingSector:

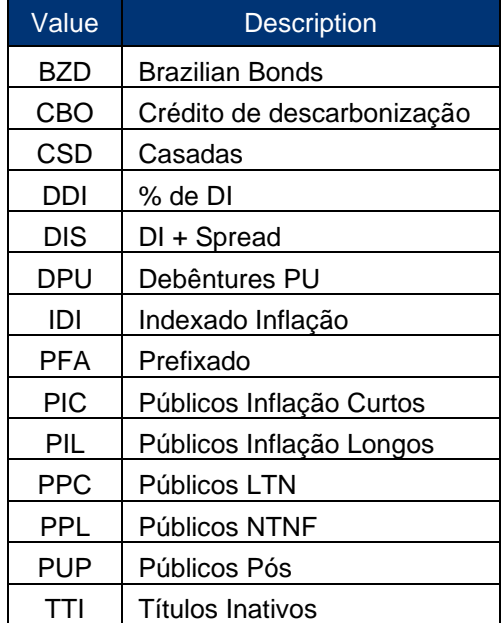

#### **Response**:

Tag (320) SecurityReqID will be sent in every response (35=y) with the customized value as an identifier informed in the request (35=x).

Below, an example requesting tag (9802) CXTradingSector with value = BZD, which returns private securities. Private securities are identified by tag (9891) CXCetipID:

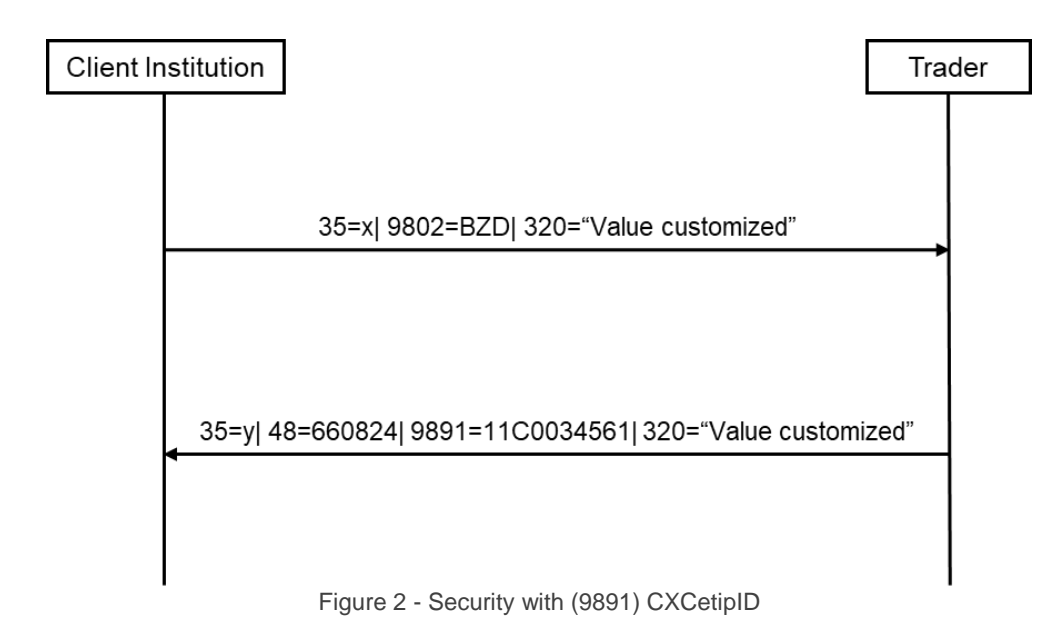

Below, an example requesting tag (9802) CXTradingSector with value = PIC, which returns federal government bonds. Federal government bonds are identified by tag (9892) CXSelicID:

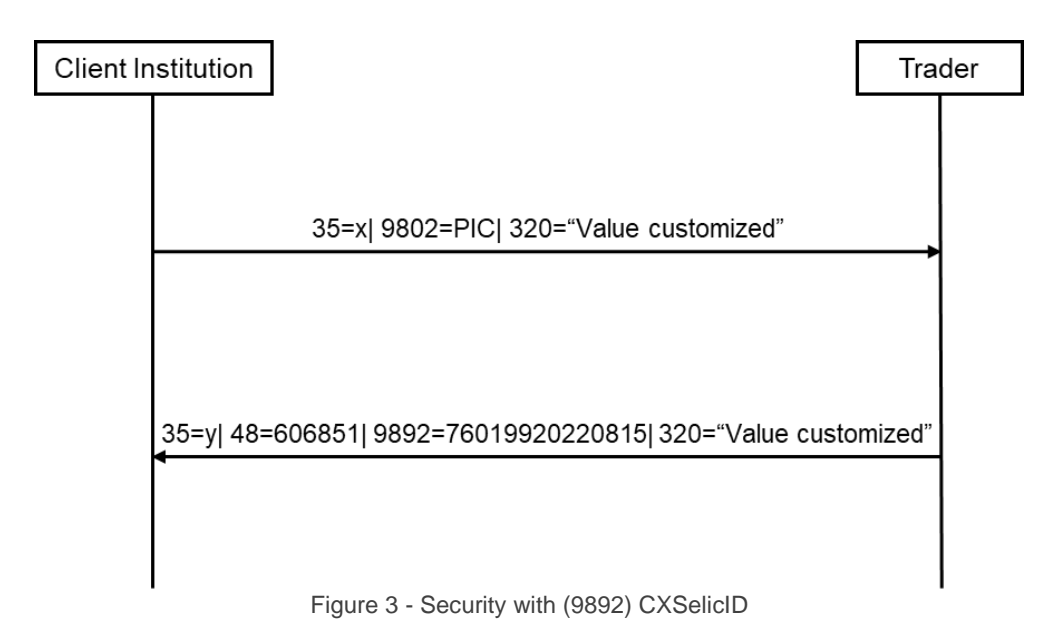

#### **Incremental response**:

As long as the connection is maintained without interruptions, if any previously requested instrument has any changes, an update message will be received. Under these circumstances, Tag (320) SecurityReqID is sent in every response (35=y) with the string "Updated".

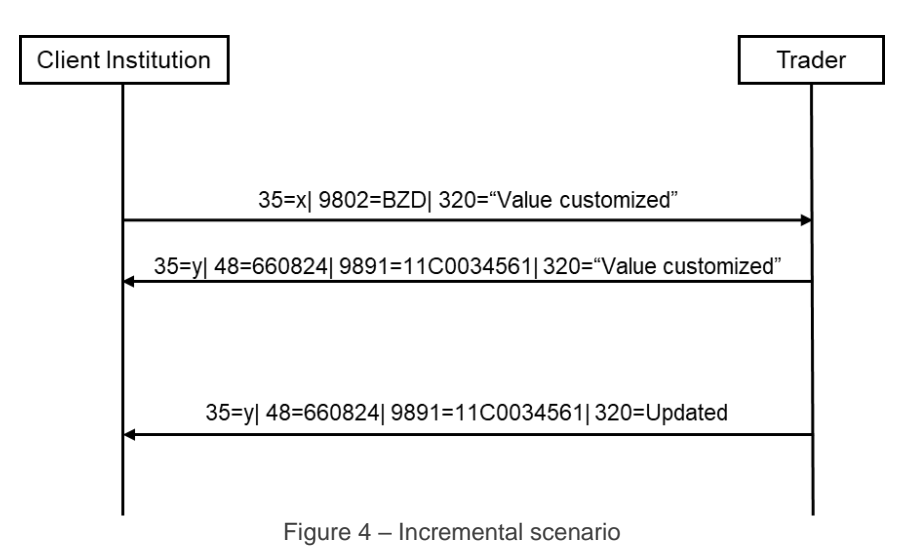

#### <span id="page-12-0"></span>**5.3 Voice**

#### <span id="page-12-1"></span>5.3.1 Simple Voice

In this example, a simple voice is sent by the client institution. This voice is accepted by the counterparty.

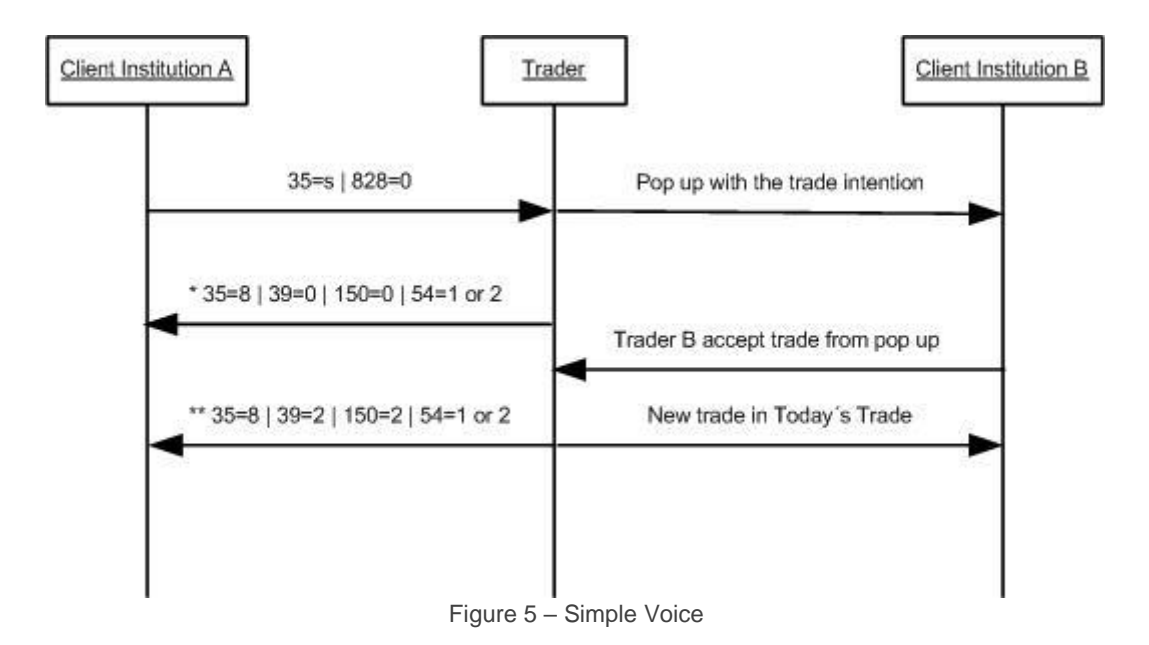

#### <span id="page-13-0"></span>5.3.2 Funds Transfer

In this example, a funds transfer is sent by the client institution. This voice is automatically accepted by the intermediator.

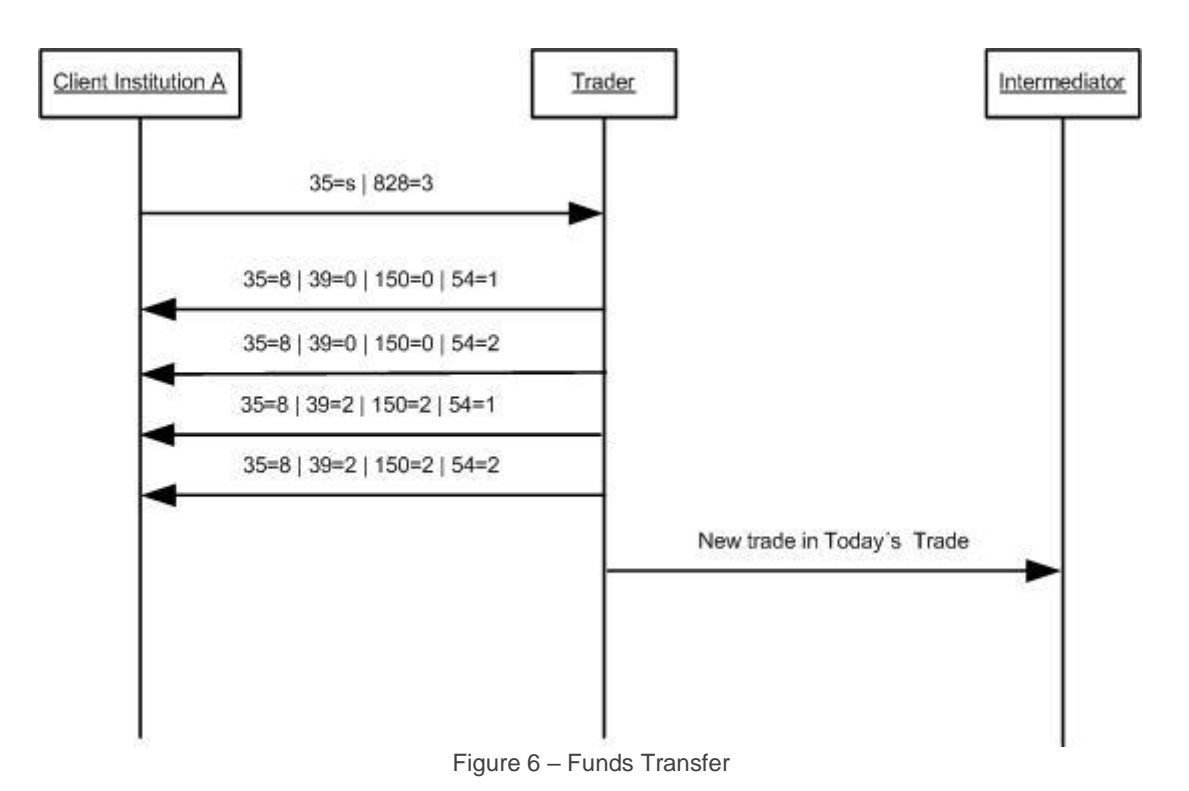

#### <span id="page-13-1"></span>5.3.3 Prime Broker

In this example, a prime broker is sent by the intermediator. This voice is accepted by the Client A and Client B.

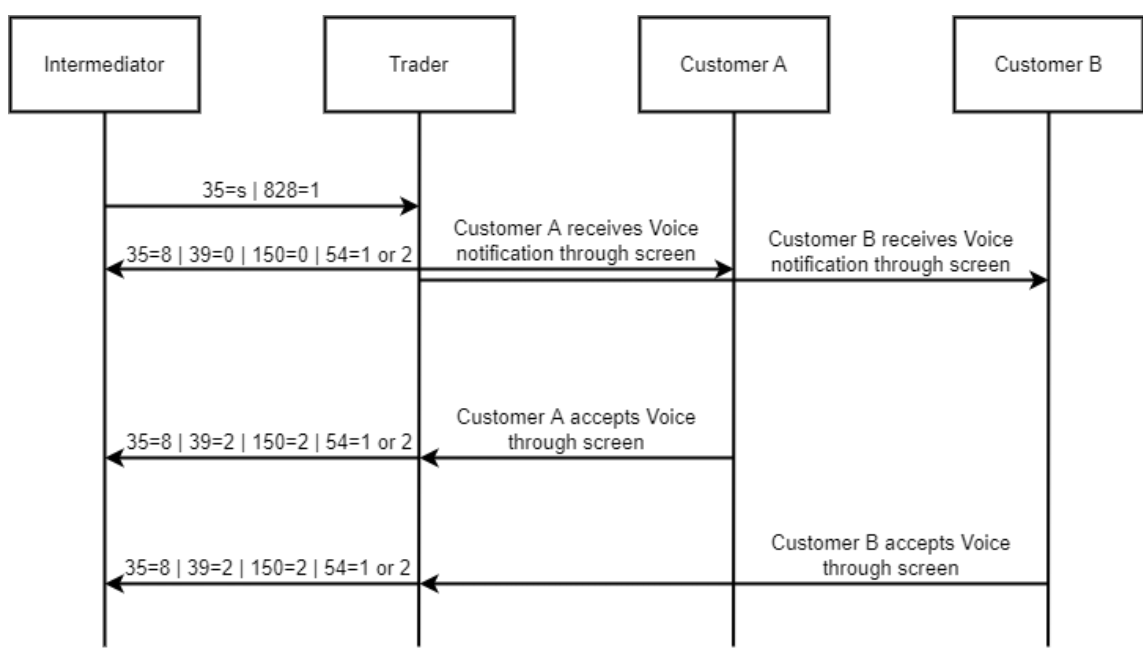

Figure 7 - Prime Broker

#### <span id="page-14-0"></span>**5.4 Order Entry**

#### <span id="page-14-1"></span>5.4.1 Order Routing

In this example, an order is sent by the client institution A to the Order Book. Client A receives an Execution Report with the status of the order entered.

If the Client Institution B send an order that fills partially or completely Client A order, an Execution Report with the trade information will be sent to both sides.

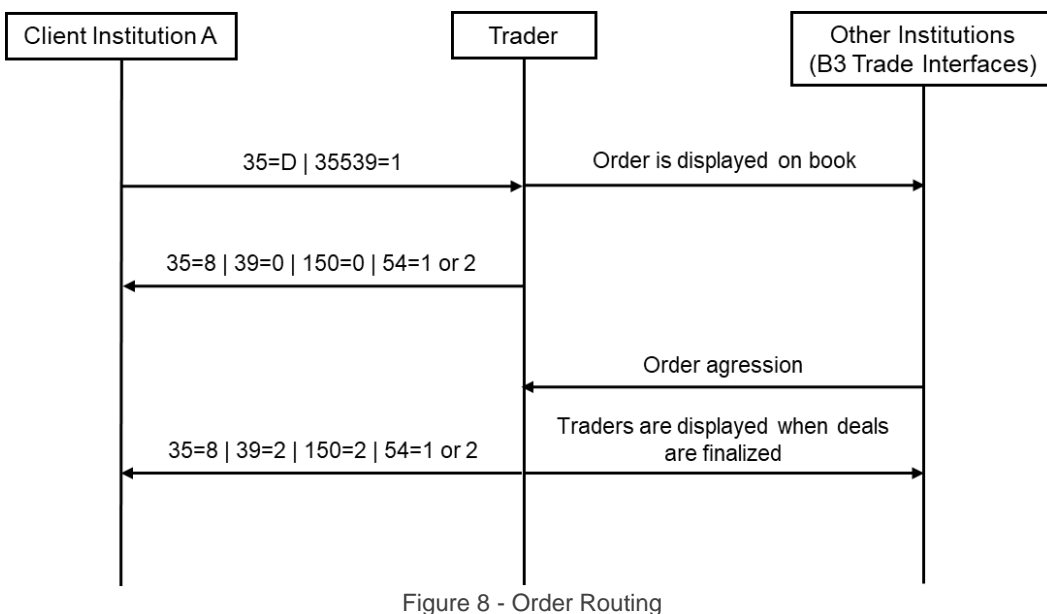

INFORMAÇÃO INTERNA – INTERNAL INFORMATION

#### <span id="page-15-0"></span>5.4.2 Bond Call

In this example, an order is sent by the client institution A to the Bond Call. Client A receives an Execution Report with the result of the order entered.

If the Client Institution B send an order that fills partially or completely Client A order, at the end of the auction Client A receives an Execution Report with the trade information.

If there are no trades at the end of the auction, Client A receives an Execution Report with cancelled order information.

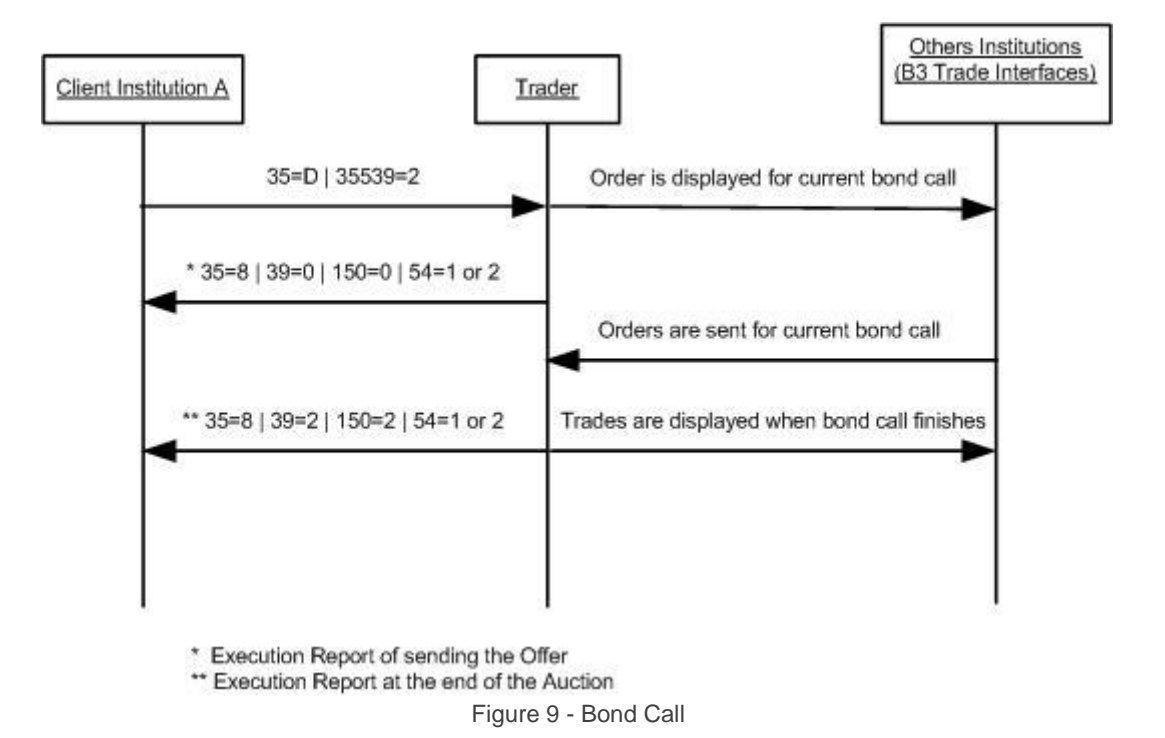